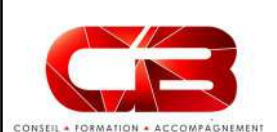

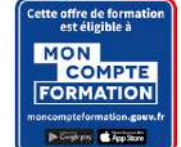

# Excel - Perfectionnement<br>
Excel - Perfectionnement<br>
Commation est faite pour vous...<br>
Profil

Vous maîtriser EXCEL mais n'excellez pas vraiment? Cette formation est faite pour vous…

## $(\bigcap$ Programme

 Exploiter les formules dans Excel .Utilisation d'une cellule référente (\$) .Rappel sur les formules de bases .Les formules avancées (condition, date, texte, recherche…)

Atelier : Réalisation d'un document de synthèse avec les principales formules

.Créer des zones nommées et les intégrer aux formules .trouver les antécédents et dépendants .Vérifier les formules à la recherche

Créer des représentations du la définir que<br>
constituent d'étiquette graphiques

sélectionner les données à intégrer au des données d'animaires. .Choisir le type en fonction du besoin .Ajouter des informations complémentaires au graphique<br>choisir l'aspect visuel via les styles **du mortuus de la Personnaliser un tableau croisé** .choisir l'aspect visuel via les styles

 Modifier un graphique .Appliquer les mises à jour d'un tableau aux graphiques associés .Modifier le type de graphique Déplacer un graphique au sein de son classeur .Personnaliser le style de son graphique Intégrer un graphique à un document externe (Word, PowerPoint)

Utiliser les outils d'audit de formule Atelier : Générer un graphique suivant son

Analyser ses données grâce aux<br>scénario tableaux croisés dynamiques .Le principe d'un tableau croisé dynamique

graphique<br>Chaisis le ture en fonction du bessine en analyser les champs à analyser .Appliquer un .Définir quels seront les champs de calcul et detionner la source de son tableau croisé .<br>Son classeur et ses feuilles style au tableau croisé dynamique

# dynamique

Intervenant

.Intégrer plusieurs calculs .Définir les critères de regroupement et de

.Intégrer des champs de calcul personnalisé Atelier : Faire ressortir les statistiques souhaitées par rapport à son tableau

Atelier : Générer un graphique suivant son buitegrer des sous-totaux à un tableau ............................<br>Lonvertir et consolider : du convertir et consolider

 Travail de groupe .Ajout et modification de commentaire .<br>Activer le suivi de modifications Protéger

Passage de la certification (si prévue dans le financement)

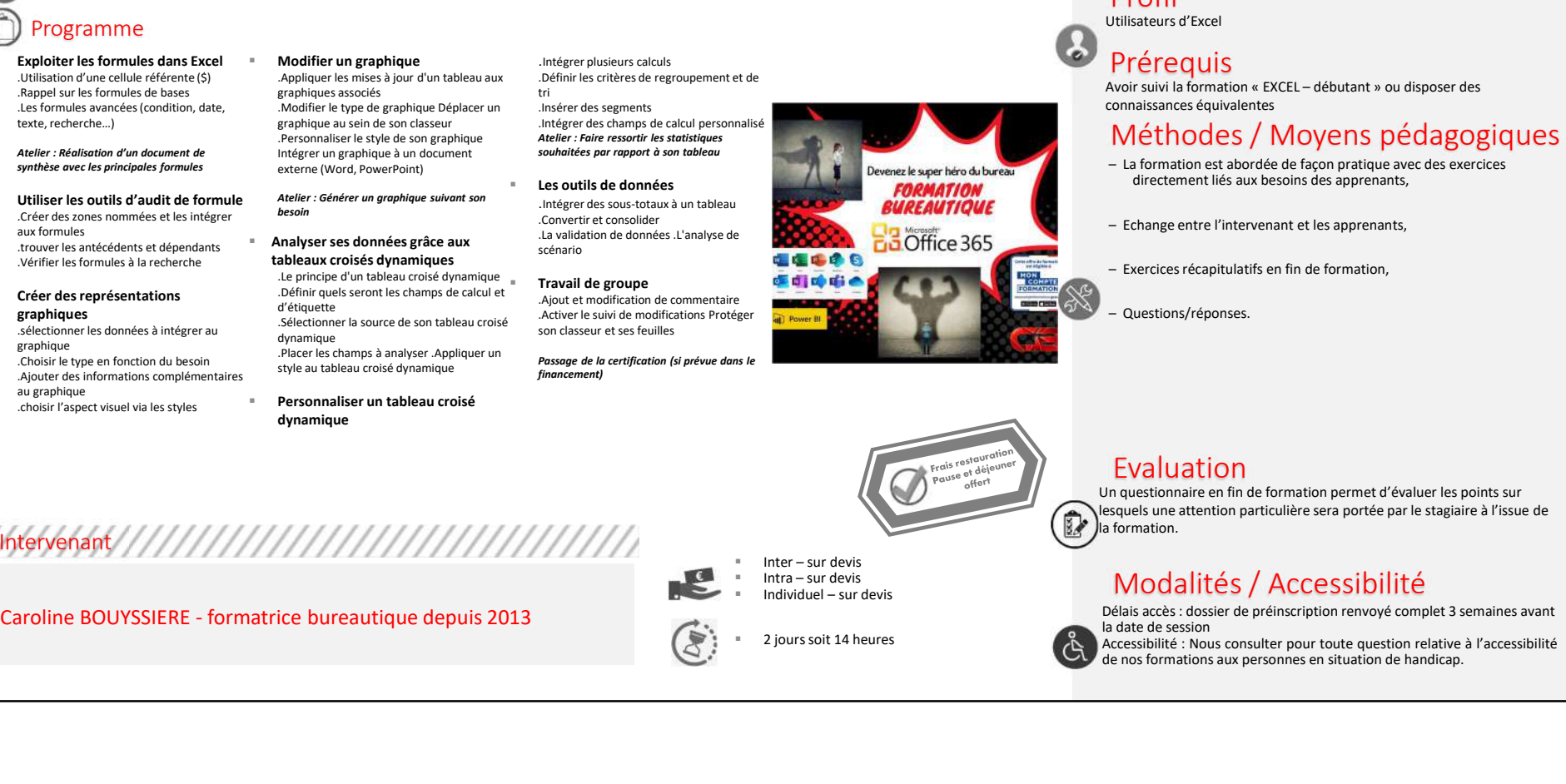

## Objectif

A l'issue de ce stage les stagiaires seront en mesure de :

- 
- Pouvoir réaliser des stagiaires seront en mesure de :<br>
 Pouvoir réaliser des calculs et utiliser les formules<br>
 Savoir manipuler les graphiques et tableaux croisés dynamiques<br>
 Savoir manipuler les graphiques et table – OBJ<br>
Objectif<br>
I<sup>s</sup>issue de ce stage les stagiaires seront en mesure de :<br>
– Pouvoir réaliser des calculs et utiliser les formules<br>
– Savoir manipuler les graphiques et tableaux croisés dynamiques<br>
Profil<br>
– Prémerulis<br>

## Profil

Utilisateurs d'Excel

**Prérequis**<br>Avoir suivi la formation « EXCEL – débutant » ou disposer des connaissances équivalentes

# Méthodes / Moyens pédagogiques  $\begin{array}{l} \textbf{Objectif} \\ \textbf{A} \textit{risse de ce stage less taggiares} \textit{se} \textit{not en mesure de :} \\ - \textit{Devoor radiale re des calles et utilisere les formules} \\ - \textit{Savorir manipuler les graphiques et tableaux croises dynamiques} \\ \textbf{Profi} \\ \textbf{Prefregquis} \\ \textbf{Profi} \\ \textbf{Möformassances} \textit{equivalentes} \\ \textbf{M\'ethodes / Moyens p\'edagogiques de lacomassances é quivarientes} \\ - \textit{a formation et EXCEL - d\'ebutant » ou disposer des exercises} \\ - \textit{d\'entement lies aux besoins des apprenants,} \\ -$ France de ce stage les stagiaires seront en mesure de :<br>
- Pouvoir réaliser des calculs et utiliser les formules<br>
- Savoir manipuler les graphiques et tableaux croisés dynamiques<br>
Prófil<br>
Prérequis<br>
Contaissances d'Excel<br> Find Controller Controllers and Controllers and Controllers responses a controller to the controller end controllers and controller the symphony of the symphony of the symphony of the prior controller is graphiques et tabl Objectif<br>
A l'issue de ce stage les stagiaires seront en mesure de :<br>
— Pouvoir réaliser des calculs et utiliser les formules<br>
— Savoir manipuler les graphiques et tableaux croisés dynamiques<br>
— Savoir sauvi la formation « 93/04/2023<br>
A l'issue de ce stage les stagaires seront en mesure de :<br>
− Pouvoir réaliser des calculs et utiliser les formules<br>
− Savoir manipuler les graphiques et tableaux croisés dynamiques<br>
Prérequis<br>
Prérequis<br>
Conn

- directement liés aux besoins des apprenants,
- 
- 
- 

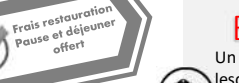

## Evaluation

Note suivi la formation e KCEL – débutant » ou disposer des<br>
connaissances équivalentes<br>
- La formation cat abordée de façon pratique avec des exercices<br>
- La formation relatived de façon pratique avec des exercices<br>
- Ech connaissances équivalentes<br>
Moéthodes / Moyens pédagogiques<br>
- La formation est abordée de façon pratique avec des exercices<br>
- directement liés aux besoins des apprenants,<br>
- Exercices récapitulaitis en fin de formation,<br> Un questionnaire en fin de formation permet d'évaluer les points sur lesquels une attention particulière sera portée par le stagiaire à l'issue de la formation.

## Modalités / Accessibilité

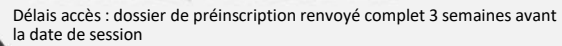

2 jours soit 14 heures<br>
2 jours soit 14 heures

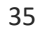